## Edmark Reading Program Online

## **How to Delete Students**

- Deleting a student is a permanent action. Please download student progress reports before deleting, as all data will be removed.
- School Admin: click the is by the student to be deleted.
- **3.** Respond to the warning message.
- **4.** The seat count will increase by one.

| _                       |           |                                                                       | Origin Elementary |                          |
|-------------------------|-----------|-----------------------------------------------------------------------|-------------------|--------------------------|
| 🐹 Edmark                |           |                                                                       | Vivian Pepper     | Resources Help ~ Sign Ou |
| USERS                   |           | Students: 5 Subscription Seats: 25<br>Teachers: 3 Available Seats: 20 | ASSIGNMENTS       |                          |
| New Student New Teacher | Add Seats | Sort by: Role ~                                                       |                   |                          |
| Role Name               | Tag       |                                                                       | Level Activity    | Date                     |
| Benally, Charlie        | Grade 3   | Liti 2 III Assessments<br>Dispased                                    |                   |                          |
| Copper, Joe             | Grade 3   | Lill 2 Assements                                                      |                   |                          |
| 은 England, Ingrid       | Grade 2   | Lill 20 1                                                             |                   |                          |
| Lewis, Marcel           | Grade 2   | I.III                                                                 |                   |                          |
| <u>ک</u> Lu, Tina       | Grade 1   | Litil & Assignments<br>Dibryzakid                                     |                   |                          |
| م Mays, Tellie          | Grade 1   |                                                                       |                   |                          |
| Singh, Moses            | Grade 2   |                                                                       |                   |                          |
| Pepper, Vivian          | Grade 3   | Lill 21                                                               |                   |                          |

| СС | CONFIRM DELETE STUDENT                                                                |        |        |  |  |  |
|----|---------------------------------------------------------------------------------------|--------|--------|--|--|--|
|    | Joe Copper                                                                            |        |        |  |  |  |
| Ar | Are you sure you want to delete this student?                                         |        |        |  |  |  |
|    | WARNING: This will delete all of the student's data.<br>This action cannot be undone. |        |        |  |  |  |
|    |                                                                                       | CANCEL | DELETE |  |  |  |

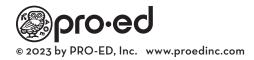